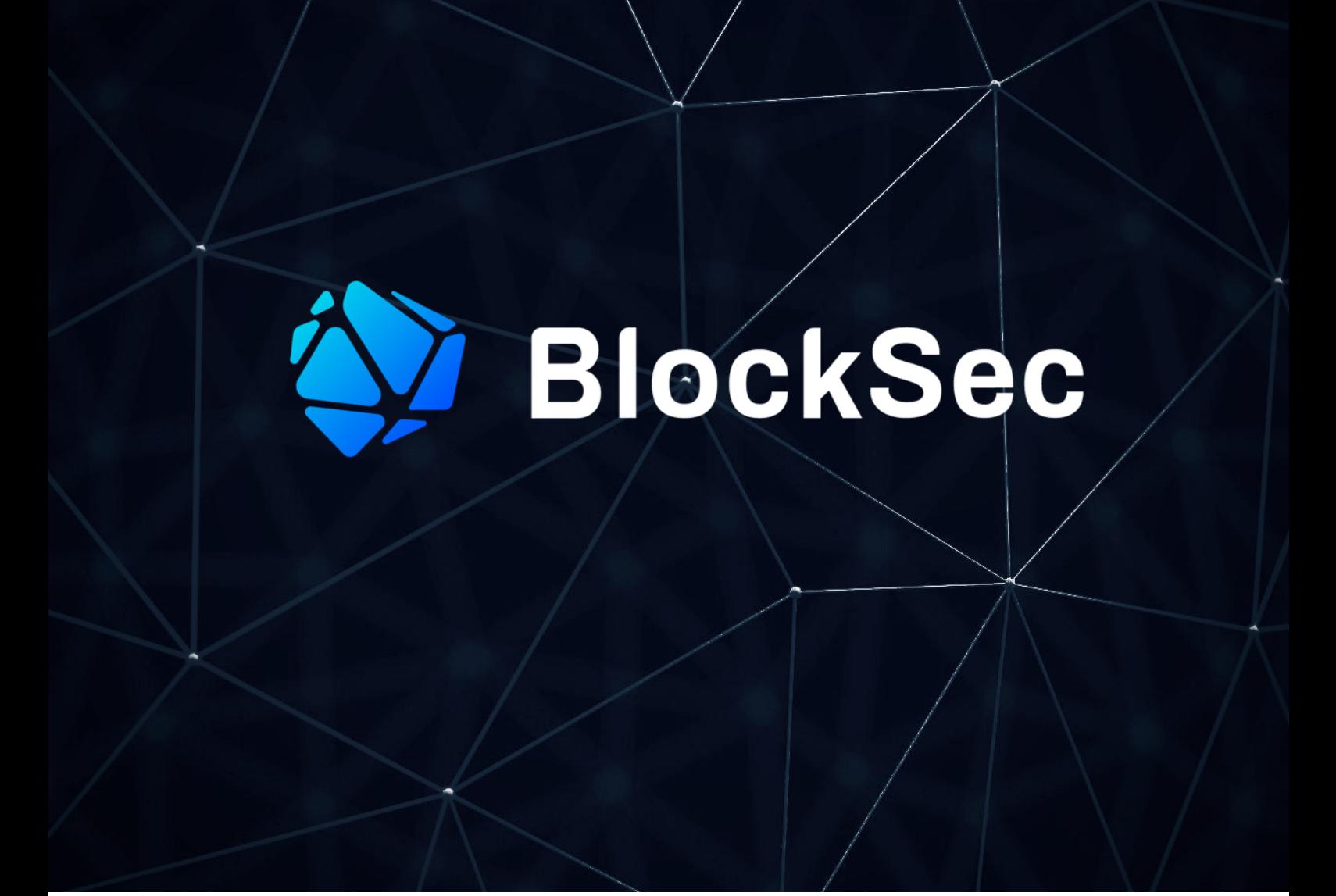

# **Security Audit Report for Resonate**

**Date:** Aug 18, 2022 **Version:** 1.0 **Contact**: [contact@blocksec.com](mailto:contact@blocksec.com)

> BlockSec Audit Team

## **Contents**

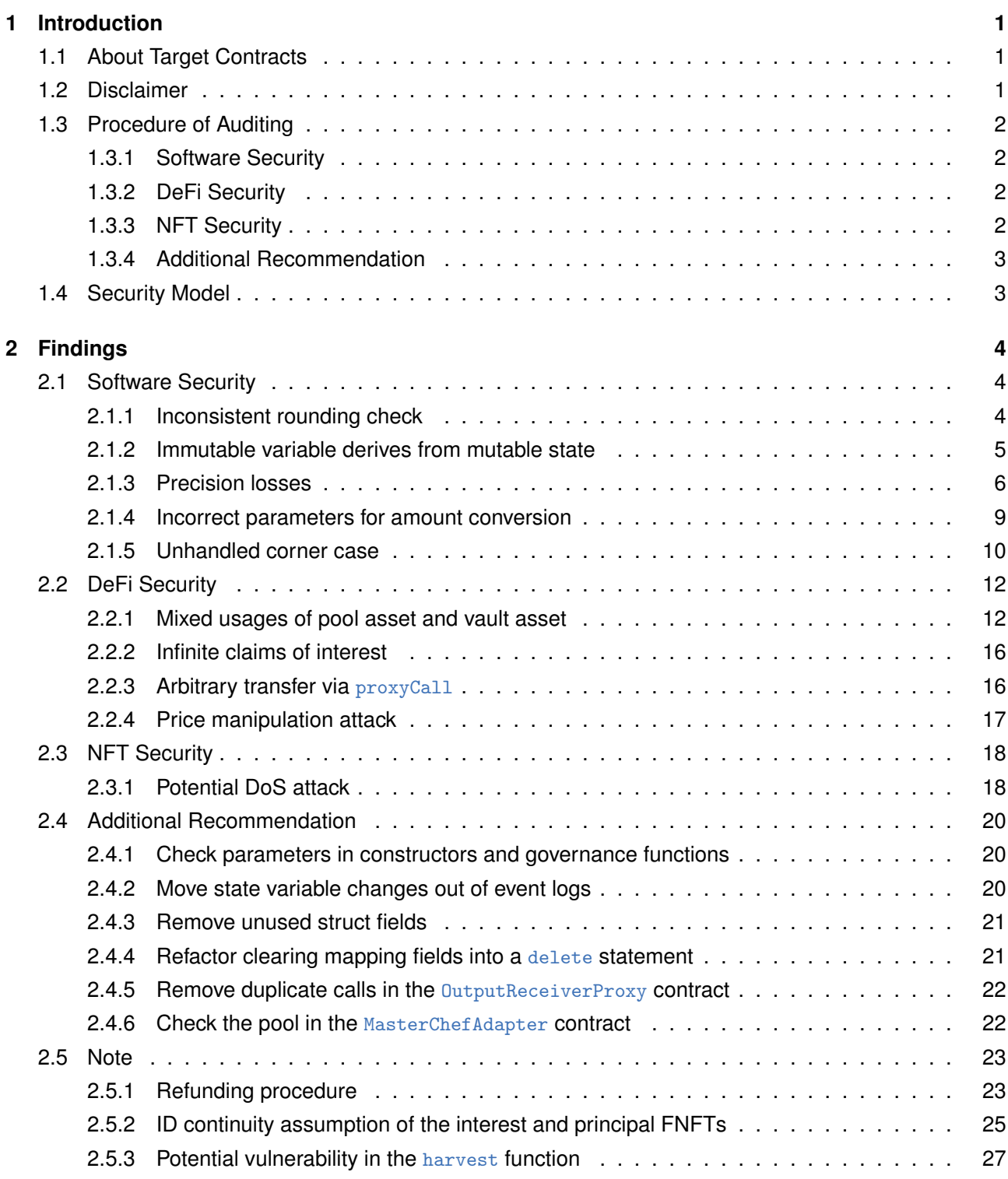

### **Report Manifest**

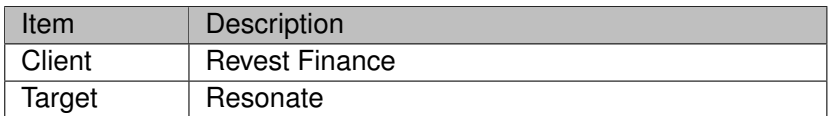

#### **Version History**

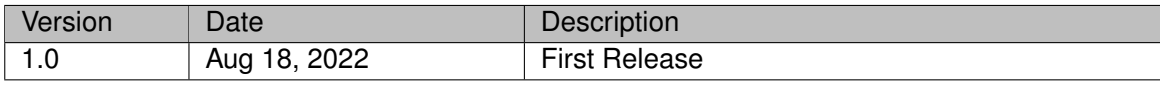

**About BlockSec** The [BlockSec](https://www.blocksec.com) focuses on the security of the blockchain ecosystem and collaborates with leading DeFi projects to secure their products. BlockSec is founded by top-notch security researchers and experienced experts from both academia and industry. They have published multiple blockchain security papers in prestigious conferences, reported several zero-day attacks of DeFi applications, and successfully protected digital assets that are worth more than 5 million dollars by blocking multiple attacks. They can be reached at [Email](mailto:contact@blocksec.com), [Twitter](https://twitter.com/BlockSecTeam) and [Medium.](https://blocksecteam.medium.com/)

## **Chapter 1 Introduction**

## <span id="page-3-1"></span><span id="page-3-0"></span>**1.1 About Target Contracts**

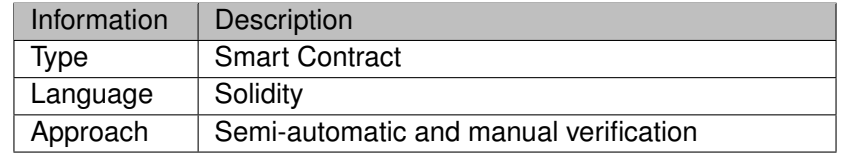

The target of this audit is Resonate <sup>1</sup>, a project that aims to provide a financial tool with the concept of time-value-of-money. The users of this project can be classified into two categories, i.e., *consumer*s and *provider*s. Specifically, the consumers hold capital for staking into the underlying protocols (e.g., Yearn and AAVE) and they would like to receive cash rather than the future interests. While as the counterparty, the providers would rather pay cash for more profitable future interests. Resonate can match the consumers and the providers to serve their demands on both sides.

The auditing process is iterative. Specifically, we would audit the commits that fix the discovered issues. If there are new issues, we will continue this process. The commit SHA values during the audit are shown in the following table. Our audit report is responsible for the code in the initial version (Version 1), as well as new code (in the following versions) to fix issues in the audit report.

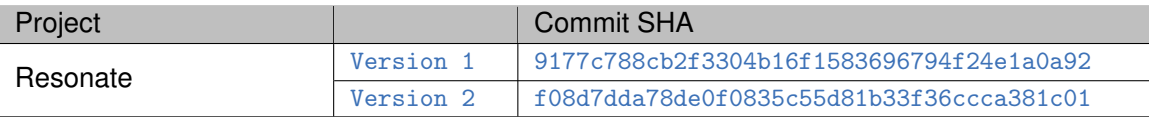

Note that, this audit does **NOT** cover all modules in the repository. Specifically, the smart contracts under the **hardhat/contracts/oracle** folder (introduced by Version 2) are excluded.

## <span id="page-3-2"></span>**1.2 Disclaimer**

This audit report does not constitute investment advice or a personal recommendation. It does not consider, and should not be interpreted as considering or having any bearing on, the potential economics of a token, token sale or any other product, service or other asset. Any entity should not rely on this report in any way, including for the purpose of making any decisions to buy or sell any token, product, service or other asset.

This audit report is not an endorsement of any particular project or team, and the report does not guarantee the security of any particular project. This audit does not give any warranties on discovering all security issues of the smart contracts, i.e., the evaluation result does not guarantee the nonexistence of any further findings of security issues. As one audit cannot be considered comprehensive, we always recommend proceeding with independent audits and a public bug bounty program to ensure the security of smart contracts.

The scope of this audit is limited to the code mentioned in Section [1.1.](#page-3-1) Unless explicitly specified, the security of the language itself (e.g., the solidity language), the underlying compiling toolchain and the

<sup>1</sup><https://github.com/Revest-Finance/Resonate>

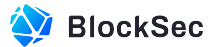

<span id="page-4-0"></span>computing infrastructure are out of the scope.

## **1.3 Procedure of Auditing**

We perform the audit according to the following procedure.

- **Vulnerability Detection** We first scan smart contracts with automatic code analyzers, and then manually verify (reject or confirm) the issues reported by them.
- **Semantic Analysis** We study the business logic of smart contracts and conduct further investigation on the possible vulnerabilities using an automatic fuzzing tool (developed by our research team). We also manually analyze possible attack scenarios with independent auditors to cross-check the result.
- **Recommendation** We provide some useful advice to developers from the perspective of good programming practice, including gas optimization, code style, and etc. We show the main concrete checkpoints in the following.

## <span id="page-4-1"></span>**1.3.1 Software Security**

- *∗* Reentrancy
- *∗* DoS
- *∗* Access control
- *∗* Data handling and data flow
- *∗* Exception handling
- *∗* Untrusted external call and control flow
- *∗* Initialization consistency
- *∗* Events operation
- *∗* Error-prone randomness
- <span id="page-4-2"></span>*∗* Improper use of the proxy system

#### **1.3.2 DeFi Security**

- *∗* Semantic consistency
- *∗* Functionality consistency
- *∗* Permission management
- *∗* Business logic
- *∗* Token operation
- *∗* Emergency mechanism
- *∗* Oracle security
- *∗* Whitelist and blacklist
- *∗* Economic impact
- <span id="page-4-3"></span>*∗* Batch transfer

## **1.3.3 NFT Security**

*∗* Duplicated item

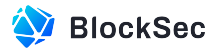

- *∗* Verification of the token receiver
- *∗* Off-chain metadata security

#### <span id="page-5-0"></span>**1.3.4 Additional Recommendation**

- *∗* Gas optimization
- *∗* Code quality and style

◈

**Note** *The previous checkpoints are the main ones. We may use more checkpoints during the auditing process according to the functionality of the project.*

## <span id="page-5-1"></span>**1.4 Security Model**

To evaluate the risk, we follow the standards or suggestions that are widely adopted by both industry and academy, including OWASP Risk Rating Methodology<sup>2</sup> and Common Weakness Enumeration<sup>3</sup>. The overall *severity* of the risk is determined by *likelihood* and *impact*. Specifically, likelihood is used to estimate how likely a particular vulnerability can be uncovered and exploited by an attacker, while impact is used to measure the consequences of a successful exploit.

In this report, both likelihood and impact are categorized into two ratings, i.e., *high* and *low* respectively, and their combinations are shown in Table [1.1](#page-5-2).

<span id="page-5-2"></span>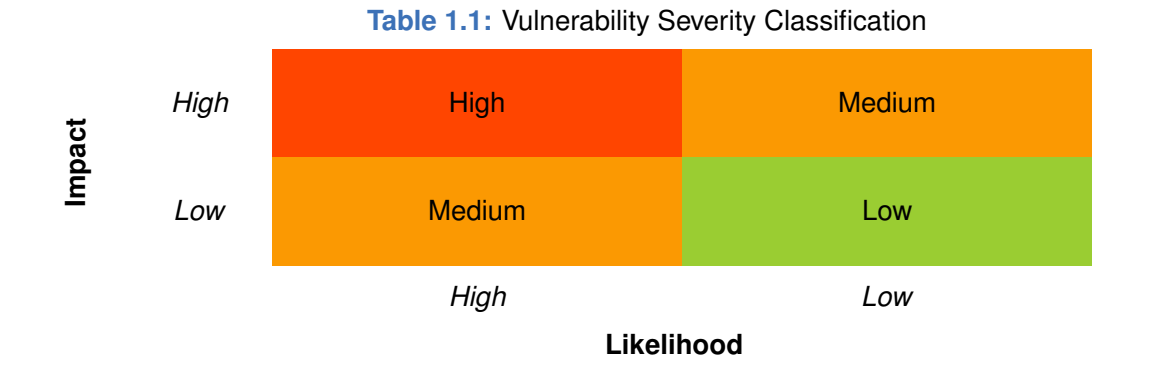

Accordingly, the severity measured in this report are classified into three categories: **High**, **Medium**, **Low**. For the sake of completeness, **Undetermined** is also used to cover circumstances when the risk cannot be well determined.

Furthermore, the status of a discovered item will fall into one of the following four categories:

- **Undetermined** No response yet.
- **Acknowledged** The item has been received by the client, but not confirmed yet.
- **Confirmed** The item has been recognized by the client, but not fixed yet.
- **Fixed** The item has been confirmed and fixed by the client.

<sup>2</sup>[https://owasp.org/www-community/OWASP\\_Risk\\_Rating\\_Methodology](https://owasp.org/www-community/OWASP_Risk_Rating_Methodology) 3<https://cwe.mitre.org/>

## **Chapter 2 Findings**

<span id="page-6-0"></span>In total, we find **ten** potential issues. We have **six** recommendations and **three** notes.

- High Risk: 4
- Medium Risk: 3
- $-$  Low Risk: 3
- Recommendation: 6
- Note: 3

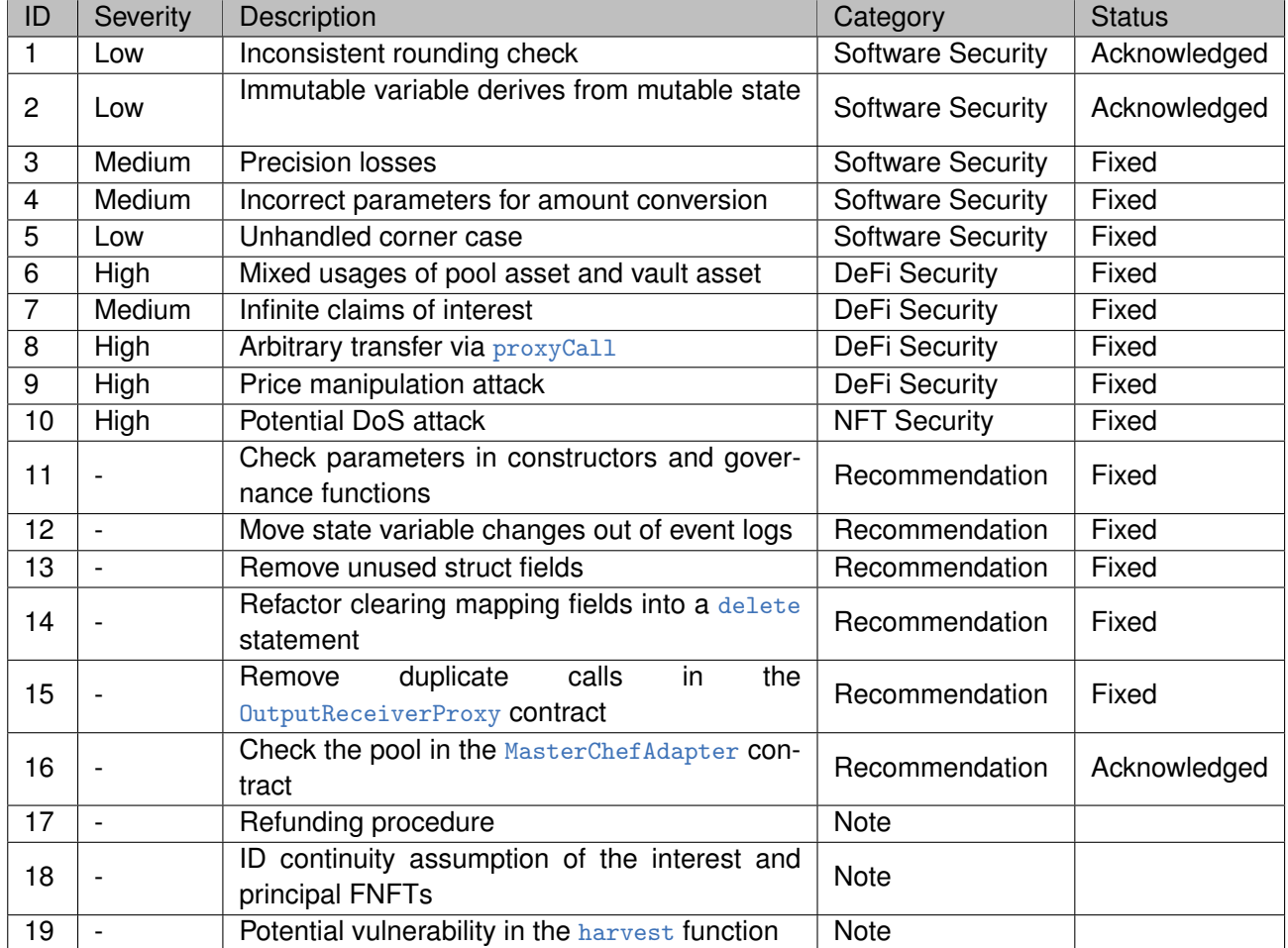

<span id="page-6-1"></span>The details are provided in the following sections.

## **2.1 Software Security**

### <span id="page-6-2"></span>**2.1.1 Inconsistent rounding check**

#### **Severity** Low

**Status** Acknowledged

**Introduced by** Version 1

**Description** In the Resonate contract, pools are created for different underlying protocols and fee rates. These pools are used to provide a place for the consumers and producers to match their orders. For each

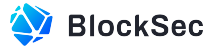

pool, user deposits are divided into packets with a fixed packet size specified by a parameter named packetSize. However, there exist three different types of rounding checks for calculations related to packetSize, as follows:

A check with less-than in the submitProducer function (Line 312).

```
308 if (vaultAsset == pool.asset) {
309 sharesPerPacket = shouldFarm ? 1 : 0;
310 producerPacket = pool.packetSize * pool.rate / PRECISION;
311 // return; //39533
312 require(amount % producerPacket < 5, 'ER006'); //This should fail, but it's not because
            amount is already 0
313 }
```
#### **Listing 2.1:** Resonate.sol

A check with less-than-or-equal-to in the submitConsumer function (Line 184). Notice that the error code is also not the same.

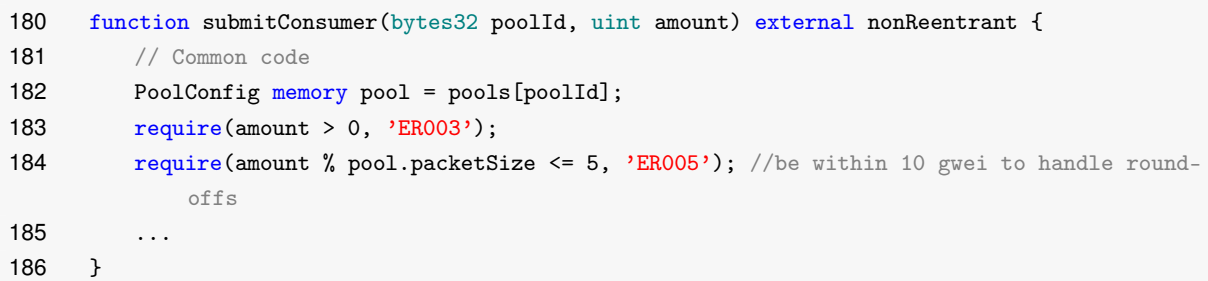

#### **Listing 2.2:** Resonate.sol

<span id="page-7-1"></span>Rounding by division without any check in the submitProducer function (Line 317).

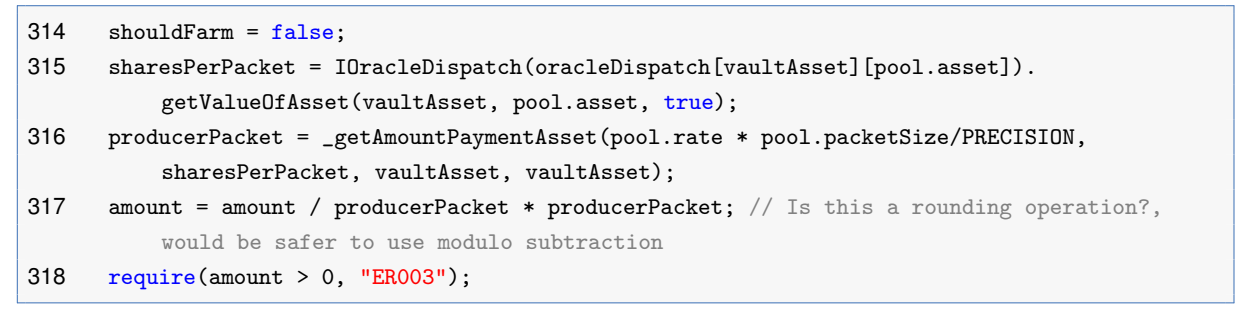

**Listing 2.3:** Resonate.sol

**Impact** Inconsistent rounding check may results in unexpected behaviors.

**Suggestion** Make the rounding checks consistent.

**Feedback from the Project** This is not an issue, it is a design decision. Lidos StETH contains a cornercase where some amount of wei of StETH may be rounded off and remain with the user after a transfer based on the packetSize. As a result to ensure the full amount is transferred to the vaults/consumers, allowing a slight confidence-interval on deposit ensures the proper amount is transferred and not roundedoff.

#### <span id="page-7-0"></span>**2.1.2 Immutable variable derives from mutable state**

**Severity** Low

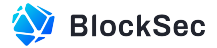

**Status** Acknowledged

#### **Introduced by** Version 1

**Description** In the OutputReceiverProxy contract, the FNFT\_HANDLER address is derived from the addressRegistry state variable in the constructor. However, the FNFT\_HANDLER is an immutable state variable, while addressRegistry can be modified in setAddressRegistry function.

```
27 IFNFTHandler private immutable FNFT_HANDLER;
28
29 constructor(address _addressRegistry) {
30 addressRegistry = _addressRegistry;
31 TOKEN_VAULT = IAddressRegistry(_addressRegistry).getTokenVault();
32 FNFT_HANDLER = IFNFTHandler(IAddressRegistry(_addressRegistry).getRevestFNFT());
33 }
```
**Listing 2.4:** OutputReceiverProxy.sol

```
110 function setAddressRegistry(address _addressRegistry) external onlyOwner {
111 addressRegistry = _addressRegistry;
112 }
```
**Listing 2.5:** OutputReceiverProxy.sol

**Impact** The immutable variable cannot be updated when the variable it derives from changes.

#### **Suggestion** N/A

**Feedback from the Project** This is not an issue, it is a design decision. The entry point may need to change, but the FNFT handler should never be mutable.

#### <span id="page-8-0"></span>**2.1.3 Precision losses**

**Severity** Medium

**Status** Fixed in Version 2

**Introduced by** Version 1

**Description** There are two precision loss problems in the project.

*The first problem* is in the \_activateCapital function of Resonate contract. Specifically, the producers and consumers submit their orders to the Resonate contract and the contract matches the orders with their counterparties. If there is no counterparty, the orders will be pushed into the corresponding queues and the assets are deposited into the underlying adapter vaults. The shares minted are kept in the pool wallet on behalf of the users.

Whenever a new consumer order (or producer order) is matched with a counterparty order in the queue, the \_activateCapital function is called to invoke the corresponding function of the pool wallet to get the number of total shares deposited into the underlying adapter. These shares would be divided by the number of packets (Line 713 and Line 738). This procedure incurs a precision loss. Due to the precision loss of the integer division, there would be some residual shares left in the pool wallet, which could bring financial loss to the user.

```
672 function _activateCapital(
673 ParamPacker memory packer
```
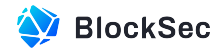

```
674 ) private returns (uint principalId) {
675 // Double check in the future on the vaultAdapters
676 IERC4626 vault = IERC4626(packer.adapter);
677 address vaultAsset = vault.asset(); // The native asset
678 // Fetch curPrice if necessary
679 // State where it would be zero is when producer order is being submitted for non-farming
         position
680 // Needs to come before FNFT creation, since curPrice is saved within that storage
681
682 // Need to withdraw from the vault for this operation if value was previously stored in it
683 // Utilize this opportunity to charge fee on interest that has accumulated during dwell time
684 uint amountFromConsumer = packer.quantityPackets * packer.pool.packetSize;
685 uint amountToConsumer = packer.isCrossAsset ? (
686 _getAmountPaymentAsset(
687 amountFromConsumer * packer.pool.rate / PRECISION,
688 packer.currentExchangeRate,
689 packer.pool.asset,
690 vaultAsset)
691 ) : amountFromConsumer * packer.pool.rate / PRECISION; //upfront?
692
693 if(packer.isProducerNew) {
694 {
695 address consumerOwner = packer.consumerOrder.owner.toAddress();
696 // The producer position is the new one, take value from them and transfer to consumer
697 IERC20(packer.pool.asset).safeTransferFrom(msg.sender, consumerOwner, amountToConsumer)
               ;
698
699 // Prepare the desired FNFTs
700 principalId = _createFNFTs(packer.quantityPackets, packer.poolId, consumerOwner, packer
               .producerOrder.owner.toAddress());
701 }
702 {
703 // Claim interest on the farming of the consumer's capital
704 (uint shares, uint interest) = IPoolWallet(_getAddressForPool(packer.poolId)).
               activateExistingConsumerPosition(
705 amountFromConsumer,
706 packer.quantityPackets * packer.consumerOrder.depositedShares,
707 _getAddressForFNFT(packer.poolId),
708 DEV_ADDRESS,
709 packer.pool.vault,
710 packer.adapter
711 );
712
713 shares /= packer.quantityPackets;
714
715 Active storage active = activated[principalId];
716 active.sharesPerPacket = shares;
717 if(packer.pool.addInterestRate != 0) {
718 active.startingSharesPerPacket = shares;
719 }
720
721 emit FeeCollection(packer.poolId, interest);
722 }
```
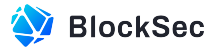

```
723
724
725 } else {
726 \frac{1}{10} The consumer position is the new one, take stored producer value and transfer to them
727 // If the producer was farming, we can detect this and charge our fee on interest
728
729 address producerOwner = packer.producerOrder.owner.toAddress();
730
731 // Need to deposit to vault from consumer and store in FNFT
732 IERC20(vaultAsset).safeTransferFrom(msg.sender, address(this), amountFromConsumer);
733
734 // Prepare the desired FNFTs
735 principalId = _createFNFTs(packer.quantityPackets, packer.poolId, packer.consumerOrder.
            owner.toAddress(), producerOwner);
736 {
737 Active storage active = activated[principalId];
738 uint shares = vault.deposit(amountFromConsumer, _getAddressForFNFT(packer.poolId)) /
               packer.quantityPackets;
739 active.sharesPerPacket = shares;
740 if(packer.pool.addInterestRate != 0) {
741 active.startingSharesPerPacket = shares;
742 }
743
744 }
745
746
747 // Need to then pay out to consumer from producer position
748 if(packer.producerOrder.depositedShares > 0 && !packer.isCrossAsset) {
749 uint interest = IPoolWallet(_getAddressForPool(packer.poolId)).
               activateExistingProducerPosition(
750 amountToConsumer,
751 packer.quantityPackets * packer.producerOrder.depositedShares,
752 msg.sender,
753 DEV_ADDRESS,
754 packer.pool.vault,
755 packer.adapter
756 );
757 emit FeeCollection(packer.poolId, interest);
758
759 } else {
760 IPoolWallet(_getAddressForPool(packer.poolId)).withdraw(amountToConsumer, packer.pool.
               asset, msg.sender);
761 }
762 }
763 emit CapitalActivated(packer.poolId, packer.quantityPackets, principalId, packer.
         sharesPerPacket);
764 }
```
#### **Listing 2.6:** Resonate.sol

*The second problem* is in the \_enqueue function of the Resonate contract. Specifically, when the submitted order is to be put into the queue, the \_enqueue function is invoked. If the asset left in this order should be deposited into the underlying adapter vault, the shares per packet will be calculated by first

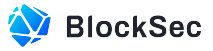

invoking the deposit function of the vault adapter to get the total shares, and then dividing it by the number of packets. This process also incurs precision loss and further potential financial loss.

```
852 function _enqueue(
853 bytes32 poolId,
854 bool isProvider,
855 bool shouldFarm,
856 Order memory order,
857 uint amount,
858 address asset,
859 address vaultAdapter
860 ) private {
861
862 if(shouldFarm) {
863 // Store in pool smart wallet as vault deposit
864 IERC20(asset).safeTransferFrom(msg.sender, address(this), amount);
865
866 // Decision to deposit costs 62,080 gas
867 order.depositedShares = IERC4626(vaultAdapter).deposit(amount, _getAddressForPool(poolId))
             / order.packetsRemaining;
868 } else {
869 // Leaving rateAtDeposit as zero signifies non-farming nature of order
870 // Similarly stores value in pool smart wallet
871
872
873 IERC20(asset).safeTransferFrom(msg.sender, _getAddressForPool(poolId), amount);
874 }
875
876 PoolQueue storage qm = queueMarkers[poolId]; //cold sload
877 // Allow overflow to reuse indices
878 unchecked {
879 if(isProvider) {
880 providerQueue[poolId][qm.providerTail] = order; //cold? sstore
881 emit EnqueueProvider(poolId, msg.sender, qm.providerTail++, shouldFarm, order);
882 } else {
883 consumerQueue[poolId][qm.consumerTail] = order;
884 emit EnqueueConsumer(poolId, msg.sender, qm.consumerTail++, order);
885 }
886 }
887 }
```
#### **Listing 2.7:** Resonate.sol

**Impact** Precision losses in the share calculating process would leave share dust in the project, which may result in financial losses for the users.

<span id="page-11-0"></span>**Suggestion** Refactor the calculation logic to prevent precision losses.

#### **2.1.4 Incorrect parameters for amount conversion**

**Severity** Medium **Status** Fixed in Version 2 **Introduced by** Version 1

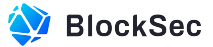

**Description** In the Resonate contract, the producers offer payment tokens of the pool (i.e., the pool.asset token) to purchase future interests and the consumers offer vault tokens (i.e., the vaultAsset token) that are deposited into the underlying protocols. These two token types can be different and there is a \_getAmountPaymentAsset function for converting the amount of one token to that of another one based on current price. The last two parameters of this function suggests that those two addresses should be pool.asset and vaultAsset. However, at line 316 of the submitProducer function (Listing [2.3\)](#page-7-1), the addresses passed in are both vaultAsset.

```
1083 function _getAmountPaymentAsset(uint amountNativeAsset, uint currentExchangeRate, address
         poolAsset, address vaultAsset) private view returns (uint amount) {
1084 //Amount of payout Token to consumer immediately
1085 uint divisor;
1086 uint8 poolDecimals;
1087 uint8 vaultDecimals;
1088 try IERC20Detailed(poolAsset).decimals() returns (uint8 dec) {
1089 poolDecimals = dec;
1090 } catch {
1091 poolDecimals = 18;
1092 }
1093 try IERC20Detailed(vaultAsset).decimals() returns (uint8 dec) {
1094 vaultDecimals = dec;
1095 } catch {
1096 vaultDecimals = 18;
1097 }
1098 if(poolDecimals == vaultDecimals) {
1099 // 1E36 or 1E12
1100 // REALLY unusual edge-case handling
1101 divisor = poolDecimals;
1102 } else {
1103 // 1E24
1104 // 1E18 1E6
1105 divisor = vaultDecimals > poolDecimals ? vaultDecimals : Math.min(poolDecimals -
              vaultDecimals, vaultDecimals);
1106 }
1107 //1E6 1E24
1108 amount = amountNativeAsset * currentExchangeRate / (10 ** divisor);
1109 }
```
#### **Listing 2.8:** Resonate.sol

**Impact** Incorrect parameters may lead to incorrect calculation result, which might cause financial losses. **Suggestion** Check the usage of the function parameters.

#### <span id="page-12-0"></span>**2.1.5 Unhandled corner case**

**Severity** Low

**Status** Fixed in Version 2

**Introduced by** Version 1

**Description** The valueRewardTokens function in the MasterChefAdapter contract is used to estimate the current value of the reward tokens in the adapter. It is done by simulating a swap from the reward

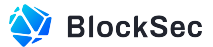

token to tokens in the pair, and a liquidity provision using the swapped tokens. To simulate the swap, the function decides the swap path (tokenRoute) according to whether the rewardToken is lpToken0 or lpToken1 (token0 or token1 in the underlying pair). However, there's a corner case which is not properly handled. Specifically, if the rewardToken is neither 1pToken0 nor 1pToken1, the tokenRoute will be set to the default one, which is incorrect and can cause miscalculation of the value of the reward tokens.

```
86 function valueRewardTokens() public view virtual returns (uint256 lpTokens) {
87 if (IERC20(rewardToken).balanceOf(address(this)) > 1) {
88 uint256 rewardTokenHalf = IERC20(rewardToken).balanceOf(address(this)).div(2);
89 // ("Balance reward token: %s", IERC20(rewardToken).balanceOf(address(this)));
90
91 // ("reward token half: %s", rewardTokenHalf);
92
93 (uint reserveA, uint reserveB,) = IUniswapV2Pair(1pPair).getReserves();
94
95 uint256 reserveTokens = reserveA;
96 address[] memory tokenRoute = rewardTokenToLp0Route;
97
98 if (lpToken0 == rewardToken) {
99 reserveTokens = reserveB;
100 tokenRoute = rewardTokenToLp1Route;
101 }
102
103 uint256 amountTokenOut = IUniswapV2Router02(uniRouter).getAmountsOut(rewardTokenHalf,
            tokenRoute)[tokenRoute.length.sub(1)];
104
105 uint256 totalSupply = asset.totalSupply();
106 uint256 _kLast = IUniswapV2Pair(lpPair).kLast();
107 uint256 newSupply;
108
109 if (_kLast != 0) {
110 uint rootK = FixedPointMathLib.sqrt(uint(reserveA).mul(reserveB));
111 uint rootKLast = FixedPointMathLib.sqrt(_kLast);
112
113 if (rootK > rootKLast) {
114 uint numerator = totalSupply.mul(rootK.sub(rootKLast));
115 uint denominator = rootK.mul(5).add(rootKLast);
116 uint liquidity = numerator / denominator;
117 if (liquidity > 0) newSupply = totalSupply.add(liquidity);
118 }
119 }
120 lpTokens = amountTokenOut.mulDivDown(newSupply, reserveTokens);
121 }
122
123 else return lpTokens = 0;
124 }
```
**Listing 2.9:** MasterChefAdapter.sol

**Impact** Unhandled corner case may lead to unexpected behaviours.

<span id="page-13-0"></span>**Suggestion** Make sure the rewardToken is either 1pToken0 or 1pToken1.

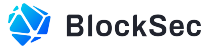

## **2.2 DeFi Security**

#### <span id="page-14-0"></span>**2.2.1 Mixed usages of pool asset and vault asset**

**Severity** High

**Status** Fixed in Version 2

**Introduced by** Version 1

**Description** There are two kinds of assets in the Resonate contract, i.e., pool asset and vault asset. The pool asset is used by the producers to pay to the consumers for the interests, while the vault asset is used by the consumers to deposit to the underlying adapter vault to make interests for the producers. However, there are two mixed usages of these two assets.

First, in the submitConsumer function, if the consumer order is not fully matched with the producer orders, the \_enqueue function (see Listing [2.7\)](#page-11-1) will deposit the vault assets transferred from the consumer to the underlying adapter vault. That means the consumer *deposits vault assets* and *gets shares that can be redeemed to vault assets*.

```
279 if(!hasCounterparty && consumerOrder.packetsRemaining > 0) {
280 // No currently available trade, add this order to consumer queue
281 _enqueue(poolId, false, true, consumerOrder, amount, vaultAsset, adapter);
282 }
```
#### **Listing 2.10:** Resonate.sol

However, there is a function for users to modify or cancel their orders. At line 429, for the consumer orders that have been pushed into the queue (with a depositedShares that is larger than 0) when *the pool asset is not the same as the vault asset*, this function can withdraw pool assets to the consumer (line 441). Therefore, *the consumer actually "swapped" the vault assets to the pool assets at a 1:1 ratio*.

```
387 function modifyExistingOrder(bytes32 poolId, uint112 amount, uint64 position, bool isProvider)
       external nonReentrant {
388 // This function can withdraw tokens from an existing queued order and remove that order
            entirely if needed
389 // amount = number of packets for order
390 // if amount == packets remaining then just go and null out the rest of the order
391 // delete sets the owner address to zero which is an edge case handled elsewhere
392
393 Order memory order = isProvider ? providerQueue[poolId][position] : consumerQueue[poolId][
            position];
394 require(msg.sender == order.owner.toAddress(), "ER007");
395
396 //State changes
397 if (order.packetsRemaining == amount) {
398 PoolQueue storage qm = queueMarkers[poolId];
399 emit OrderWithdrawal(poolId, amount, true, msg.sender);
400
401 if (isProvider) {
402 if (position == qm.providerHead) {
403 qm.providerHead++;
404 }
405 else if (position == qm.providerTail) {
```
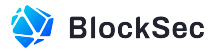

```
406 qm.providerTail--;
407 }
408 delete providerQueue[poolId][position];
409 } else {
410 if (position == qm.consumerHead) {
411 qm.consumerHead++;
412 } else if (position == qm.consumerTail) {
413 qm.consumerTail--;
414 }
415 delete consumerQueue[poolId][position];
416 }
417 } else {
418 if (isProvider) {
419 providerQueue[poolId][position].packetsRemaining -= amount;
420 } else {
421 consumerQueue[poolId][position].packetsRemaining -= amount;
422 }
423 emit OrderWithdrawal(poolId, amount, false, msg.sender);
424 }
425
426 PoolConfig memory pool = pools[poolId];
427 uint amountTokens = isProvider ? amount * pool.packetSize * pool.rate / PRECISION : amount
           * pool.packetSize;
428 //Token Transfers
429 if (order.depositedShares > 0 && IERC4626(vaultAdapters[pool.vault]).asset() == pool.asset)
            \{ // > 0 signifies it was farming
430 address asset = IERC4626(vaultAdapters[pool.vault]).asset();
431 uint tokensReceived = _getWalletForPool(poolId).withdrawFromVault(order.depositedShares
               * amount, address(this), vaultAdapters[pool.vault]);
432 uint fee;
433 if(tokensReceived > amountTokens) {
434 fee = tokensReceived - amountTokens;
435 IERC20(asset).safeTransfer(DEV_ADDRESS, fee);
436 }
437 IERC20(asset).safeTransfer(msg.sender, tokensReceived - fee);
438
439 } else {
440 // Withdraw from non-farming pool
441 _getWalletForPool(poolId).withdraw(amountTokens, pool.asset, msg.sender);
442 }
443 }
```
#### **Listing 2.11:** Resonate.sol

Second, the claimInterest and batchClaimInterest functions are designed for the producers to claim the interests they've purchased in cash. Since the consumer assets are deposited to the underlying adapter vault, the interests should also be returned in *vault assets*. However, at line 540 of the claimInterest function and line 506 of the batchClaimInterest function, the interests are actually transferred to the producer in *pool assets*, which is another mixed usage of the two assets.

```
517 function claimInterest(uint fnftId, address recipient) public override nonReentrant {
518 require(msg.sender == PROXY_OUTPUT_RECEIVER || FNFT_HANDLER.getBalance(msg.sender, fnftId) >
          0, 'ER010');
```
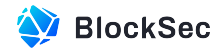

```
519 Active memory active = activated[fnftIdToIndex[fnftId]];
520 require(fnftId == active.principalId + 1, 'ER009');
521 uint prinPackets = FNFT_HANDLER.getSupply(active.principalId);
522 require(prinPackets > 0, 'ER016');
523 PoolConfig memory pool = pools[active.poolId];
524 // Withdraw to this contract
525 // NB: Potential violation of checks-effects-interaction. Likely acceptable within context of
          ERC-20 transfer to this vault
526 // NB: This is the kind of question to pose to the auditors
527 (uint interest, uint claimPerPacket) = _getWalletForFNFT(active.poolId).
          calculateAndClaimInterest(pool.vault, vaultAdapters[pool.vault], address(this),
          prinPackets * pool.packetSize, active.sharesPerPacket * prinPackets);
528 claimPerPacket /= prinPackets;
529 if(claimPerPacket <= active.sharesPerPacket) {
530 activated[fnftIdToIndex[fnftId]].sharesPerPacket -= claimPerPacket;
531 } else {
532 activated[fnftIdToIndex[fnftId]].sharesPerPacket = 0;
533 }
534
535
536 // Claim fee on interest
537 uint fee = interest * FEE / DENOM; // round the feed
538 IERC20(pool.asset).transfer(DEV_ADDRESS, fee);
539 // Forward to recipient
540 IERC20(pool.asset).transfer(recipient, interest-fee);
541
542 emit FeeCollection(active.poolId, fee);
543 // TODO: Why are we formatting this event this way?
544 emit InterestClaimed(active.poolId, fnftId, recipient, interest);
545 }
```
#### **Listing 2.12:** Resonate.sol

```
451 function batchClaimInterest(uint[][] calldata fnftIds, address recipient) external {
452 // Outer array is an array of all FNFTs segregated by pool
453 // Inner array is array of FNFTs to claim interest on
454 uint numberPools = fnftIds.length;
455 require(numberPools > 0, 'ER003');
456
457 // for each pool
458 for(uint i; i < numberPools; ++i) {
459 // save the list of ids for the pool
460 uint[] calldata fnftsByPool = fnftIds[i];
461 require(fnftsByPool.length > 0, 'ER003');
462
463 // get the first order, we commit one SLOAD here
464 bytes32 poolId = activated[fnftIdToIndex[fnftsByPool[0]]].poolId;
465 PoolConfig memory pool = pools[poolId];
466 IERC4626 vault = IERC4626(vaultAdapters[pool.vault]);
467 uint shareNormalization = vault.totalSupply() * PRECISION / vault.totalAssets(); // shares
             per asset
468 // set up global to track total shares
469 uint totalSharesToRedeem;
```
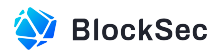

```
470 // Precision loss from this is negligible
471 // for each id, should be for loop
472 for(uint j; j < fnftsByPool.length; ++j) {
473 {
474 Active memory active = activated[fnftIdToIndex[fnftsByPool[j]]];
475 require(active.poolId == poolId, 'ER026');
476 // save the individual id
477 uint fnftId = fnftsByPool[j];
478 require(msg.sender == PROXY_OUTPUT_RECEIVER || FNFT_HANDLER.getBalance(msg.sender,
                fnftId) > 0, 'ER010');
479 require(fnftId == active.principalId + 1, 'ER009');
480 // 1
481 uint prinPackets = FNFT_HANDLER.getSupply(active.principalId);
482 require(prinPackets > 0, 'ER016');
483 {
484 // 1000e6 = 1000e6 *
485 uint amountUnderlying = pool.packetSize * prinPackets;
486 // huh?
487 uint totalSharesUnderlying = shareNormalization * amountUnderlying / PRECISION;
488 // huh?
489 uint sharesRedeemed = active.sharesPerPacket * prinPackets -
                   totalSharesUnderlying;
490 // add to cumulative total
491 totalSharesToRedeem += sharesRedeemed;
492 // huh? presumably this is to save off the value
493 sharesRedeemed /= prinPackets;
494 if(sharesRedeemed <= active.sharesPerPacket) {
495 activated[fnftIdToIndex[fnftId]].sharesPerPacket -= sharesRedeemed;
496 } else {
497 activated[fnftIdToIndex[fnftId]].sharesPerPacket = 0;
498 }
499 }
500 }
501 }
502 uint interest = _getWalletForFNFT(poolId).redeemShares(pool.vault, vaultAdapters[pool.vault
          ], address(this), totalSharesToRedeem);
503 uint fee = interest * FEE / DENOM;
504 IERC20(pool.asset).transfer(DEV_ADDRESS, fee);
505 // Forward to recipient
506 IERC20(pool.asset).transfer(recipient, interest-fee);
507 emit FeeCollection(poolId, fee);
508 }
509 }
```
#### **Listing 2.13:** Resonate.sol

**Impact** Mixed usages of pool asset and vault asset would lead to logical errors and cause financial losses to the users.

<span id="page-17-0"></span>**Suggestion** Refactor the misusages.

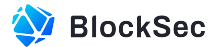

#### **2.2.2 Infinite claims of interest**

**Severity** Medium

**Status** Fixed in Version 2

**Introduced by** Version 1

**Description** In the claimInterest function of the Resonate contract (see Listing [2.12](#page-15-0)), the claimPerPacket returned by the calculateAndClaimInterest function is divided by the number of packets (i.e., prinPackets). If the number of packets is very large, claimPerPacket can be zero due to the precision loss, but the interest (which can be non-zero) has been transferred to the claimer. In such a case, the interest FNFT holder can infinitely claim the interests because the sharesPerPacket would not decrease because of the precision loss.

**Impact** Infinite claims can happen due to the precision loss.

<span id="page-18-0"></span>**Suggestion** Revise the code accordingly.

#### **2.2.3 Arbitrary transfer via** proxyCall

**Severity** High

**Status** Fixed in Version 2

**Introduced by** Version 1

**Description** The FNFT smart wallet (i.e., the ResonateSmartWallet contract) has a generic proxyCall interface that can do arbitrary calls by a special sandwich bot account. There is a check by design to ensure that the specific token balance is not decreased after the calls. However, the token address is specified in the parameter (i.e., targets), hence the check could easily be bypassed by providing an irrelevant token. As there are multiple types of tokens stored in the FNFT smart wallet, current checks are insufficient to ensure that these funds would not be transferred out. Besides, this function is only callable by a privileged account, which inevitably leads to a centrality problem.

```
115 function proxyCall(address vault, address[] memory targets, uint256[] memory values, bytes[]
        memory calldatas) external override onlyMaster nonReentrant {
116 uint preBalVaultToken = IERC20(vault).balanceOf(address(this));
117
118 for (uint256 i = 0; i < targets.length; i++) {
119 (bool success, ) = targets[i].call{value: values[i]}(calldatas[i]);
120 require(success, "ER022");
121 }
122
123 require(IERC20(vault).balanceOf(address(this)) >= preBalVaultToken, "ER019");
124 }
```
#### **Listing 2.14:** SmartWallet.sol

**Impact** The privileged account has the ability to transfer all funds out.

<span id="page-18-1"></span>**Suggestion** Add sanity checks to verify the parameter.

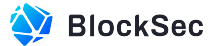

#### **2.2.4 Price manipulation attack**

**Severity** High

**Status** Fixed in Version 2

#### **Introduced by** Version 1

**Description** The valueRewardTokens function of the MasterChefAdapter contract suffers from price manipulation attacks. This function simulates the process of adding liquidity to the token pair to calculate the number of LP tokens for the current reward tokens in the adapter. However, this process has a vulnerable step that can be exploited by the attacker. Specifically, at line 103, the getAmountsOut function is invoked to swap from the reward token to either lpToken0 or lpToken1 (i.e., token0 or token1 in the underlying pair). By manipulating the price, the variable named amountTokenOut can be enlarged and eventually affects the number of lpTokens being calculated.

```
86 function valueRewardTokens() public view virtual returns (uint256 lpTokens) {
87 if (IERC20(rewardToken).balanceOf(address(this)) > 1) {
88 uint256 rewardTokenHalf = IERC20(rewardToken).balanceOf(address(this)).div(2);
89 // ("Balance reward token: %s", IERC20(rewardToken).balanceOf(address(this)));
90
91 // ("reward token half: %s", rewardTokenHalf);
92
93 (uint reserveA, uint reserveB,) = IUniswapV2Pair(lpPair).getReserves();
94
95 uint256 reserveTokens = reserveA;
96 address[] memory tokenRoute = rewardTokenToLp0Route;
97
98 if (lpToken0 == rewardToken) {
99 reserveTokens = reserveB;
100 tokenRoute = rewardTokenToLp1Route;
101 }
102
103 uint256 amountTokenOut = IUniswapV2Router02(uniRouter).getAmountsOut(rewardTokenHalf,
            tokenRoute)[tokenRoute.length.sub(1)];
104
105 uint256 totalSupply = asset.totalSupply();
106 uint256 _kLast = IUniswapV2Pair(lpPair).kLast();
107 uint256 newSupply;
108
109 if (_kLast != 0) {
110 uint rootK = FixedPointMathLib.sqrt(uint(reserveA).mul(reserveB));
111 uint rootKLast = FixedPointMathLib.sqrt(_kLast);
112
113 if (rootK > rootKLast) {
114 uint numerator = totalSupply.mul(rootK.sub(rootKLast));
115 uint denominator = rootK.mul(5).add(rootKLast);
116 uint liquidity = numerator / denominator;
117 if (liquidity > 0) newSupply = totalSupply.add(liquidity);
118 }
119 }
120 lpTokens = amountTokenOut.mulDivDown(newSupply, reserveTokens);
121 }
122
```
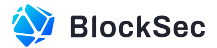

123 else return lpTokens = 0; 124}

#### **Listing 2.15:** MasterChefAdapter.sol

Note that MasterChefAdapter is an ERC-4626 vault. When depositing to the vault, the corresponding shares are calculated through the convertToShares function. The convertToShares function invokes the totalAssets function which eventually invokes the vulnerable valueRewardTokens function. As a result, if the attacker successfully manipulates the return value of the totalAssets function, the shares he gets back would be much larger than they should be.

```
125 function convertToShares(uint256 assets) public view returns (uint256) {
126 uint256 supply = totalSupply; // Saves an extra SLOAD if totalSupply is non-zero.
127
128 return supply == 0 ? assets : assets.mulDivDown(supply, totalAssets());
129 }
```
#### **Listing 2.16:** ERC4626.sol

```
132 function totalAssets() public view virtual override returns (uint256) {
133 (uint256 amount, ) = IMasterChef(masterChef).userInfo(poolId, address(this));
134 return amount + valueRewardTokens();
135 }
```
#### **Listing 2.17:** MasterChefAdapter.sol

Besides, another adapter for MasterChefV2 (i.e., the MasterChefV2Adapter contract) has the same problem.

**Impact** May lead to price manipulation attacks.

<span id="page-20-0"></span>**Suggestion** Revise the code accordingly.

## **2.3 NFT Security**

#### <span id="page-20-1"></span>**2.3.1 Potential DoS attack**

**Severity** High

**Status** Fixed in Version 2

#### **Introduced by** Version 1

**Description** In the procedure of matching orders, new FNFTs (which are ERC-1155 NFTs) are minted to order owners of both sides in the \_createFNFTs function. According to the ERC-1155 specification, if the NFT token receivers are contracts, the onERC1155Received callback must be called. Therefore, a malicious user can submit a producer or consumer order using a contract and make the contract revert in its onERC1155Received callback function. Once this malicious order is put in the queue, the Resonate contract cannot function properly again, because the order matching is done in a FIFO manner and all incoming order matchings would fail in the callback.

```
775 function _createFNFTs(
```

```
776 uint quantityPackets,
```

```
777 bytes32 poolId,
```
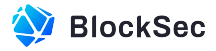

```
778 address consumerOwner,
779 address producerOwner
780 ) private returns (uint principalId) {
781
782 PoolConfig memory pool = pools[poolId];
783
784 // We should know current deposit mul from previous work
785 // Should have already deposited value by this point in workflow
786
787 // Initialize base FNFT config
788 IRevest.FNFTConfig memory fnftConfig;
789 // Common method, both will reference this contract
790 fnftConfig.pipeToContract = PROXY_OUTPUT_RECEIVER;
791 // Further common components
792 address[] memory recipients = new address[](1);
793 uint [] memory quantities = new uint [](1);794
795 // Begin minting principal FNFTs
796
797 // How many principal FNFTs are we creating?
798 quantities[0] = quantityPackets;
799 // Who should get the principal FNFTs?
800 recipients[0] = consumerOwner;
801
802 if (pool.addInterestRate != 0) {
803 // Mint Type 1
804 principalId = _getRevest().mintAddressLock(PROXY_ADDRESS_LOCK, "", recipients, quantities,
             fnftConfig);
805 } else {
806 // Mint Type 0
807 principalId = _getRevest().mintTimeLock(block.timestamp + pool.lockupPeriod, recipients,
             quantities, fnftConfig);
808 }
809
810 // Begin minting interest FNFT
811
812 // Interest FNFTs will always be singular
813 // NB: Interest ID will always be +1 of principal ID
814 quantities[0] = 1;
815 recipients[0] = producerOwner;
816 uint interestId;
817
818 if (pool.addInterestRate != 0) {
819 // Mint Type 1
820 interestId = _getRevest().mintAddressLock(PROXY_ADDRESS_LOCK, "", recipients, quantities,
             fnftConfig);
821 } else {
822 // Mint Type 0
823 interestId = _getRevest().mintTimeLock(block.timestamp + pool.lockupPeriod, recipients,
             quantities, fnftConfig);
824 }
825
826 {
```
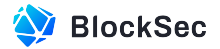

```
827
828 // GAS: Four SSTORE operations // Uses currPricePerShare twice for current and starting
             value
829 activated[principalId] = Active(principalId, 1, 0, poolId);
830
831 // GAS: Two SSTORE operations
832 fnftIdToIndex[principalId] = principalId;
833 fnftIdToIndex[interestId] = principalId;
834 }
835
836 emit FNFTCreation(poolId, true, principalId, quantityPackets);
837 emit FNFTCreation(poolId, false, interestId, 1);
838 }
```
**Listing 2.18:** Resonate.sol

**Impact** A malicious order can block the order matching of the whole contract.

<span id="page-22-0"></span>**Suggestion** Verify the owners of the orders.

## **2.4 Additional Recommendation**

#### <span id="page-22-1"></span>**2.4.1 Check parameters in constructors and governance functions**

**Status** Fixed in Version 2

**Introduced by** Version 1

**Description** In the constructors and governance functions, no check is specified to verify the validity of some important parameters (e.g., zero addresses or not).

```
113 constructor(address _router, address _proxyOutputReceiver, address _proxyAddressLock, address
         _resonateHelper) {
114 REGISTRY_ADDRESS = _router;
115
116 PROXY_OUTPUT_RECEIVER = _proxyOutputReceiver;
117 PROXY_ADDRESS_LOCK = _proxyAddressLock;
118 RESONATE_HELPER = _resonateHelper;
119 FNFT_HANDLER = IFNFTHandler(IAddressRegistry(_router).getRevestFNFT());
120
121 owner = msg.sender;
122 emit OwnershipTransferred(address(0), msg.sender);
123 }
```
**Listing 2.19:** Resonate.sol

**Impact** N/A **Suggestion** Add proper sanity checks.

#### <span id="page-22-2"></span>**2.4.2 Move state variable changes out of event logs**

**Status** Fixed in Version 2 **Introduced by** Version 1

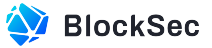

**Description** In the \_enqueue and \_dequeue function of Resonate contract, there are state variable modifications in the event emissions. It is a good practice to move the state variable updates out of the emissions.

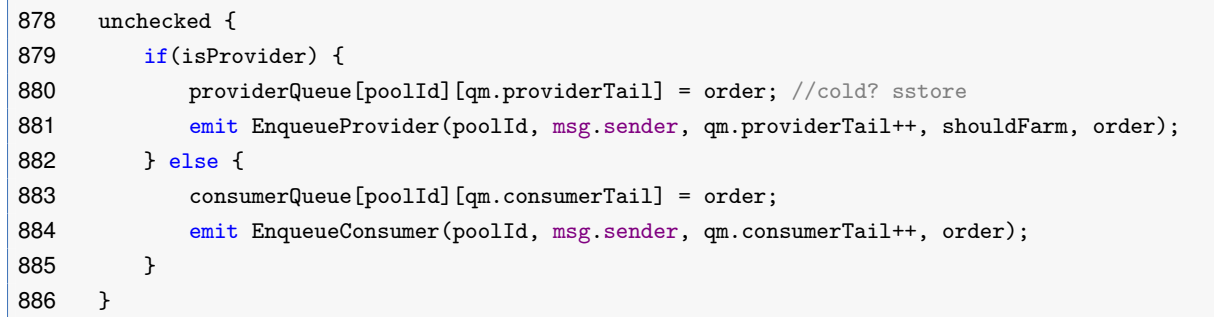

#### **Listing 2.20:** Resonate.sol

**Impact** N/A

<span id="page-23-0"></span>**Suggestion** Revise the code accordingly.

#### **2.4.3 Remove unused struct fields**

**Status** Fixed in Version 2

**Introduced by** Version 1

**Description** The sharesPerPacket field in the ParamPacker struct for the \_activateCapital function of the Resonate contract is not used.

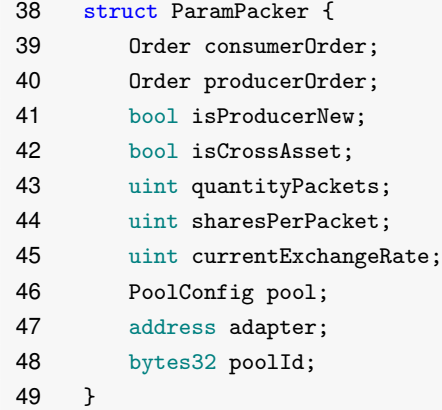

#### **Listing 2.21:** IResonate.sol

**Impact** N/A

<span id="page-23-1"></span>**Suggestion** Remove unused struct fields.

#### **2.4.4 Refactor clearing mapping fields into a** delete **statement**

**Status** Fixed in Version 2

#### **Introduced by** Version 1

**Description** At the end of the receiveRevestOutput function of the Resonate contract, if there is no packet left for the principal FNFT ID and all interest FNFTs are claimed, the activated mapping field would be cleared. It is suggested that these statements should be refactored into a single delete statement.

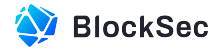

```
654 if(prinPackets == 0 && FNFT_HANDLER.getSupply(active.principalId + 1) == 0) {
655 activated[index].principalId = 0;
656 activated[index].sharesPerPacket = 0;
657 activated[index].startingSharesPerPacket = 0;
658 activated[index].poolId = 0;
659 }
```
#### **Listing 2.22:** Resonate.sol

**Impact** N/A

<span id="page-24-0"></span>**Suggestion** Refactor the corresponding code.

#### **2.4.5 Remove duplicate calls in the** OutputReceiverProxy **contract**

**Status** Fixed in Version 2

**Introduced by** Version 1

**Description** In the constructor of the OutputReceiverProxy contract, the TOKEN\_VAULT address is retrieved and set as a state variable. However, in the receiveRevestOutput function, the vault address (i.e., the vault variable) is retrieved again.

```
29 constructor(address _addressRegistry) {
30 addressRegistry = _addressRegistry;
31 TOKEN_VAULT = IAddressRegistry(_addressRegistry).getTokenVault();
32 FNFT_HANDLER = IFNFTHandler(IAddressRegistry(_addressRegistry).getRevestFNFT());
33 }
```
#### **Listing 2.23:** OutputReceiverProxy.sol

```
35 function receiveRevestOutput(
36 uint fnftId,
37 address asset,
38 address payable owner,
39 uint quantity
40 ) external override {
41 address vault = IAddressRegistry(addressRegistry).getTokenVault();
42 require(msg.sender == vault, 'ER012');
43
44 IResonate(resonate).receiveRevestOutput(fnftId, asset, owner, quantity);
45 }
```
#### **Listing 2.24:** OutputReceiverProxy.sol

**Impact** N/A

<span id="page-24-1"></span>**Suggestion** Remove the duplicate calls and use the state variable.

#### **2.4.6 Check the pool in the** MasterChefAdapter **contract**

**Status** Acknowledged **Introduced by** Version 1

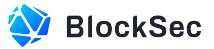

**Description** In the constructor of the MasterChefAdapter contract, the contract should check the validity of the LP pair and the MasterChef pool ID. This check can be done through the MasterChef interface.

```
36 constructor(
37 ERC20 _asset,
38 uint256 _poolId,
39 address[] memory _rewardTokenToLp0Route,
40 address[] memory _rewardTokenToLp1Route,
41 address _uniRouter,
42 address _masterChef,
43 address _rewardToken
44 ) ERC4626(_asset, "MasterChefAdapter", "MFA") { //TODO - Change those things
45
46 //TODO - Ownership locks on contract
47
48 lpPair = address(_asset);
49 poolId = _poolId;
50
51 lpToken0 = IUniswapV2Pair(lpPair).token0();
52 lpToken1 = IUniswapV2Pair(lpPair).token1();
53
54 rewardTokenToLp0Route = _rewardTokenToLp0Route;
55 rewardTokenToLp1Route = _rewardTokenToLp1Route;
56
57 uniRouter = _uniRouter;
58 masterChef = _masterChef;
59
60 rewardToken = _rewardToken;
61 giveAllowances();
62
63 }
```
#### **Listing 2.25:** MasterChefAdapter.sol

#### **Impact** N/A

**Suggestion** Add sanity checks accordingly.

**Feedback from the Project** This isn't something we feel is a threat to the system, as proper control of the LP pair and poolID is entirely delegated to the team. It would be possible to add some checks, but as failure here would simply result in a broken contract rather than an exploit, we feel the effort isn't worthwhile.

## <span id="page-25-0"></span>**2.5 Note**

#### <span id="page-25-1"></span>**2.5.1 Refunding procedure**

#### **Introduced by** Version 1

**Description** In the submitConsumer function of Resonate contract, there is a refunding procedure. If the pool asset is different from the vault asset and the price between the two assets has changed since the matching producer order was put in the queue, the function would refund to the DEV\_ADDRESS. According

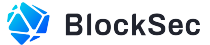

to the auditors' understanding, since the producer packet size would change as the price fluctuates, the assets retrieved from the producer cannot exactly fulfill the number of packets calculated previously. As a result, the refunding procedure is to cut off the part that is not divisible by the current producer packet size.

However, the auditors cannot derive the original meanings of the elements used in the calculation, as there does not exist any detailed illustration (noted by the developers: "the result of setting up a series of long equations and canceling out their terms"). For example, the amountToRefund is divided by the packetsRemaining when currentExchange > previousExchange, while the division does not occur on the opposite. After discussion, the developers confirmed that the code logic is correct because they had already tested it and would leave it as is.

```
203 while(hasCounterparty && consumerOrder.packetsRemaining > 0) {
204 // Pull object for counterparty at head of queue
205 Order storage producerOrder = _peek(poolId, true); // Not sure if I can make this memory
        because of Reentrancy concerns
206 if(pool.asset != vaultAsset) {
207 uint previousExchange = producerOrder.depositedShares;
208 if(currentExchange != previousExchange) { // This will almost always be true
209 uint maxPacketNumber = producerOrder.packetsRemaining * previousExchange /
              currentExchange; // 5
210 uint amountToRefund;
211 if(currentExchange > previousExchange) {
212 // Position is partially or fully insolvent
213 amountToRefund = _getAmountPaymentAsset(
214 (pool.rate * pool.packetSize / PRECISION) * ((producerOrder.packetsRemaining *
                   currentExchange) -
215 (maxPacketNumber * previousExchange)),
216 1,
217 pool.asset,
218 vaultAsset
219 );
220 amountToRefund /= consumerOrder.packetsRemaining;
221
222 } else {
223 // There will be a surplus in the position
224 amountToRefund = _getAmountPaymentAsset(
225 (pool.rate * pool.packetSize / PRECISION) * ((maxPacketNumber * previousExchange
                   ) -226 (producerOrder.packetsRemaining * currentExchange)),
227 1,
228 pool.asset,
229 vaultAsset
230 );
231 }
232
233 if(maxPacketNumber == 0) {
234 // Need to cancel the order because it is totally insolvent
235 // No storage update
236 _dequeue(poolId, true);
237 wallet.withdraw(amountToRefund, pool.asset, producerOrder.owner.toAddress());
238 hasCounterparty = !.isQueueEmpty(poolId, true);
239 continue;
240 }
```
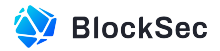

```
241 // Storage update
242 producerOrder.depositedShares = currentExchange;
243 producerOrder.packetsRemaining = maxPacketNumber;
244
245
246 wallet.withdraw(amountToRefund, pool.asset, DEV_ADDRESS);
247 }
248 }
249 if (producerOrder.owner.toAddress() == address(0)) {
250 // Order has previously been cancelled
251 // Dequeue and move on to next iteration
252 // No storage update
253 _dequeue(poolId, true);
254 } else {
255 uint digestAmt;
256 {
257 uint consumerAmt = consumerOrder.packetsRemaining;
258 uint producerAmt = producerOrder.packetsRemaining;
259 digestAmt = producerAmt >= consumerAmt ? consumerAmt : producerAmt;
260 }
261 _activateCapital(ParamPacker(consumerOrder, producerOrder, false, pool.asset != vaultAsset,
             digestAmt, 0, currentExchange, pool, adapter, poolId));
262
263 consumerOrder.packetsRemaining -= digestAmt;
264 producerOrder.packetsRemaining -= digestAmt; // NB: Consider modification not via multiple
            storage methods, gas optimziation
265
266 amount -= (digestAmt * pool.packetSize);
267
268 // Handle _dequeue as needed
269 if (producerOrder.packetsRemaining == 0) {
270 _dequeue(poolId, true);
271 }
272 }
273 // Check if queue is empty
274 hasCounterparty = !_isQueueEmpty(poolId, true);
275}
```

```
Listing 2.26: Resonate.sol
```
## <span id="page-27-0"></span>**2.5.2 ID continuity assumption of the interest and principal FNFTs**

#### **Introduced by** Version 1

**Description** The token economics of the Resonate project are based on the FNFT of the Revest project. Once two orders are matched, the Resonate contract would call the contracts of the Revest project for minting two kinds of FNFT, i.e., *interest FNFT* and *principal FNFT*, respectively. In the current implementation of the Revest contract of the Revest project, the FNFT minting procedure is protected by nonReentrant guard so that the ID of the interest FNFT is always the ID of the principal FNFTs plus one for each order. All financial actions are performed based on this assumption.

Although the current logic and dependency seem to be sound, there does not exist actual checks

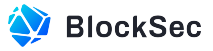

in the Resonate contract to ensure the assumption. Considering that the address of Revest contract is retrieved from a REGISTRY\_ADDRESS, there is a possibility that the two FNFTs do not necessarily satisfy the assumption in the future versions of the projects.

```
775 function _createFNFTs(
776 uint quantityPackets,
777 bytes32 poolId,
778 address consumerOwner.
779 address producerOwner
780 ) private returns (uint principalId) {
781
782 PoolConfig memory pool = pools[poolId];
783
784 // We should know current deposit mul from previous work
785 // Should have already deposited value by this point in workflow
786
787 // Initialize base FNFT config
788 IRevest.FNFTConfig memory fnftConfig;
789 // Common method, both will reference this contract
790 fnftConfig.pipeToContract = PROXY_OUTPUT_RECEIVER;
791 // Further common components
792 address[] memory recipients = new address[](1);
793 uint [] memory quantities = new uint [](1);
794
795 // Begin minting principal FNFTs
796
797 // How many principal FNFTs are we creating?
798 quantities[0] = quantityPackets;
799 // Who should get the principal FNFTs?
800 recipients[0] = consumerOwner;
801
802 if (pool.addInterestRate != 0) {
803 // Mint Type 1
804 principalId = _getRevest().mintAddressLock(PROXY_ADDRESS_LOCK, "", recipients,
               quantities, fnftConfig);
805 } else {
806 // Mint Type 0
807 principalId = _getRevest().mintTimeLock(block.timestamp + pool.lockupPeriod, recipients
                , quantities, fnftConfig);
808 }
809
810 // Begin minting interest FNFT
811
812 // Interest FNFTs will always be singular
813 // NB: Interest ID will always be +1 of principal ID
814 quantities [0] = 1;
815 recipients[0] = producer0wner;
816 uint interestId;
817
818 if (pool.addInterestRate != 0) {
819 // Mint Type 1
820 interestId = _getRevest().mintAddressLock(PROXY_ADDRESS_LOCK, "", recipients,
               quantities, fnftConfig);
```
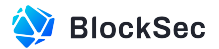

```
821 } else {
822 // Mint Type 0
823 interestId = _getRevest().mintTimeLock(block.timestamp + pool.lockupPeriod, recipients,
                quantities, fnftConfig);
824 }
825
826 {
827
828 // GAS: Four SSTORE operations // Uses currPricePerShare twice for current and starting
                value
829 activated[principalId] = Active(principalId, 1, 0, poolId);
830
831 // GAS: Two SSTORE operations
832 fnftIdToIndex[principalId] = principalId;
833 fnftIdToIndex[interestId] = principalId;
834 }
835
836 emit FNFTCreation(poolId, true, principalId, quantityPackets);
837 emit FNFTCreation(poolId, false, interestId, 1);
838 }
```
#### **Listing 2.27:** Resonate.sol

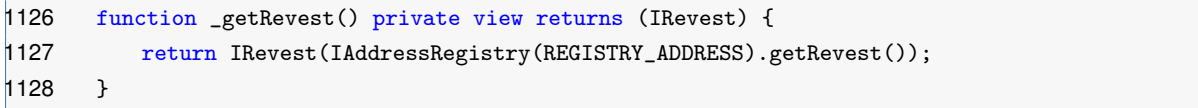

#### **Listing 2.28:** Resonate.sol

#### <span id="page-29-0"></span>**2.5.3 Potential vulnerability in the** harvest **function**

#### **Introduced by** Version 1

**Description** In the ERC-4626 adapter for the MasterChef contract (i.e., the MasterChefAdapter contract), there is a public function called harvest which does not have access control. This function harvests rewards from the underlying MasterChef contract, swaps in the Uniswap router, and then adds liquidity into the Uniswap/SushiSwap pair. However, no price slippage check is performed in the swapping process.

Since this function is public that can be invoked by anyone (and any contract), a malicious attacker can first manipulate the price of the underlying pool, then call the harvest function to swap tokens and provide liquidity in an unbalanced pool, finally swap back to make a profit. This attack is profitable if there are enough tokens in the adapter contract.

As stated by the developers, it is not a critical issue for the difficulty of gaining the profit. However, the producers mainly profit from the underlying interests. When the attack is performed, the producers would always suffer from losses.

```
66 function harvest() public {
67 // require(!Address.isContract(msg.sender), "ER029");
68 IMasterChef(masterChef).deposit(poolId, 0);
69 addLiquidity();
70 deposit();
71 }
```
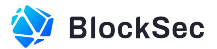

**Listing 2.29:** MasterChefAdapter.sol

```
182 function addLiquidity() internal {
183 uint256 rewardTokenHalf = IERC20(rewardToken).balanceOf(address(this)).div(2);
184
185 if (lpToken0 != rewardToken) {
186 IUniswapV2Router02(uniRouter).swapExactTokensForTokensSupportingFeeOnTransferTokens(
             rewardTokenHalf, 0, rewardTokenToLp0Route, address(this), block.timestamp.add(100));
187 }
188
189 if (lpToken1 != rewardToken) {
190 IUniswapV2Router02(uniRouter).swapExactTokensForTokensSupportingFeeOnTransferTokens(
             rewardTokenHalf, 0, rewardTokenToLp1Route, address(this), block.timestamp.add(600));
191 }
192
193 uint256 lp0Bal = IERC20(lpToken0).balanceOf(address(this));
194 uint256 lp1Bal = IERC20(lpToken1).balanceOf(address(this));
195
196 IUniswapV2Router02(uniRouter).addLiquidity(lpToken0, lpToken1, lp0Bal, lp1Bal, 1, 1, address(
          this), block.timestamp.add(600));
197
198 }
```
#### **Listing 2.30:** MasterChefAdapter.sol

**Feedback from the Project** We've spoken with some other security researchers and yield farmers about the harvest question. We think, essentially, it is a one-transaction sandwich attack against DEX to gain profit from slippage. However, it should be not a very critical issue. It is very difficult to gain profit, since it requires the amount of locked reward Token is very huge. Besides, bunch of projects in the wild adopt this style of harvest. At least, it would not worth a bug bounty. I think it's something we'll likely have two versions of our contracts for and work with protocols on a case-by-case basis to figure out what's right for them.